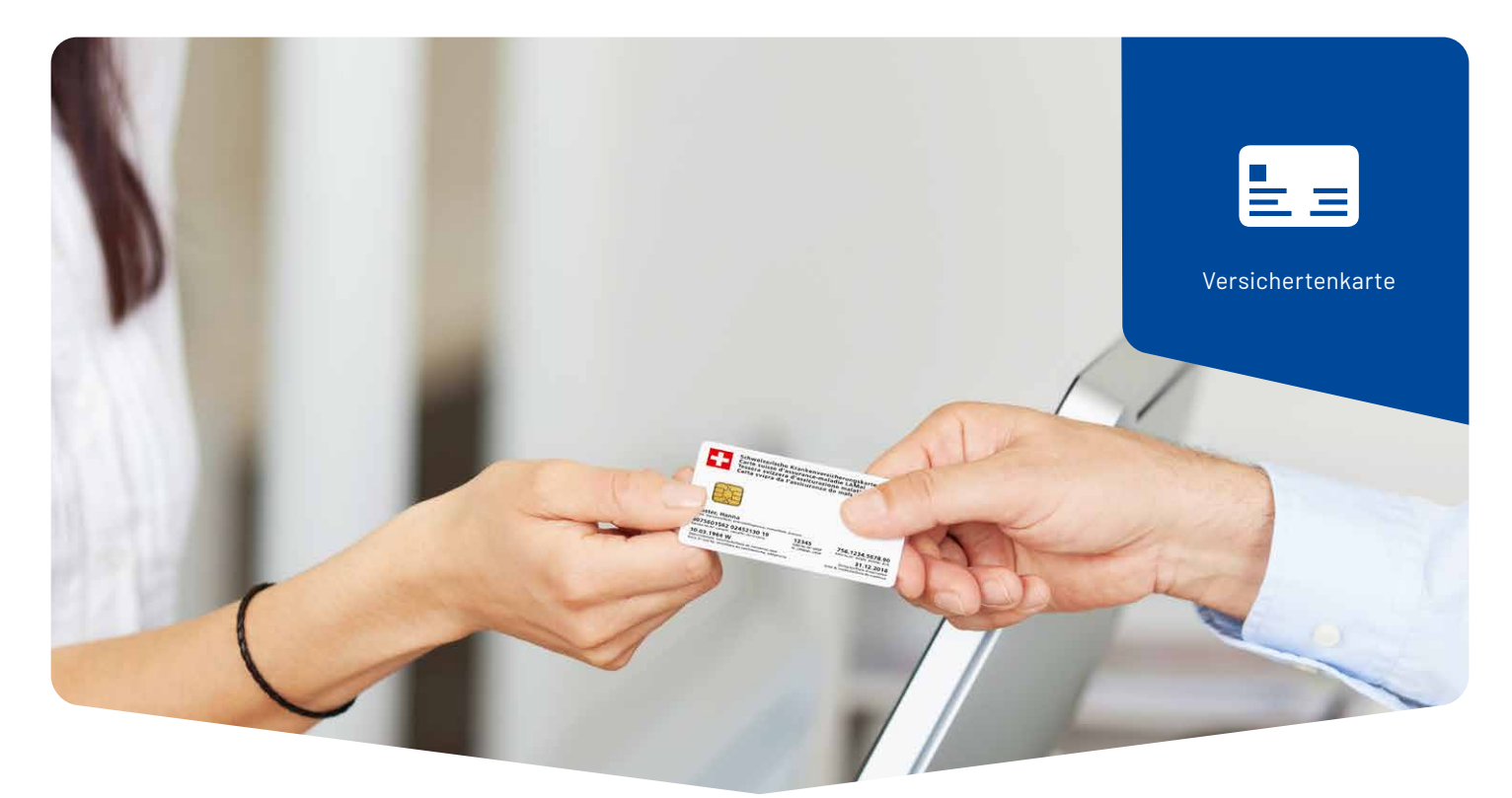

# Empfehlung: **Die Versichertenkarte auch bei bestehenden Patientinnen und Patienten einlesen**

Die regelmässige Datenabfrage ab der Versichertenkarte hat zahlreiche Vorteile – nicht nur bei Neupatienten. Die Patientendaten werden schnell, vollständig und fehlerfrei erfasst. Gleichzeitig werden die Versicherung und Versichertenkartennummer automatisch aktualisiert. Das ist vor allem bei den Kassenwechseln per Ende Jahr ein wichtiger Aspekt. Dadurch werden Umtriebe und Kosten durch fehlgeleitete Abrechnungen und Rückweisungen vermieden. Die eindeutige und fehlerfreie Identifikation der Patienten mittels elektronischer Kartenabfrage ist ein wichtiges Element der Qualitätssicherung. Deshalb gilt die Empfehlung, die Versichertenkarte bei jedem Empfang einzulesen.

Das Auslesen von Kartennummern und die Onlineabfrage bei den Kartencentern ist Bestandteil der Praxisprogramme der Ärztekasse. Bei dieser Funktion werden die auf der Karte enthaltenen Daten automatisch mit den Stammdaten der Patienten abgeglichen und allenfalls aktualisiert.

### **Vorteile der elektronischen Kartenabfrage**

- Kein Abtippen der 20-stelligen Kartennummer
- Schnelles und fehlerfreies Erfassen der Administrativdaten eines Patienten
- Patientendaten sind immer auf dem neusten Stand (z. B. Adresse, Deckung, Versicherung)
- Reduzierung des administrativen Aufwands (keine / weniger Rechnungsrückweisungen)
- Kostenlos zahlreiche nützliche Funktionen

## **Die Ärztekasse stellt ihren Mitgliedern diesen Kartenleser kostenlos zur Verfügung**

Falls Sie noch kein Kartenlesegerät installiert haben, nehmen Sie bitte mit dem Service-Desk Kontakt auf: Tel. 0848 82 15 15.

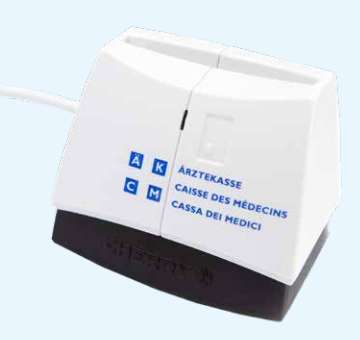

### **Die Ärztekasse-Software unterstützt Sie:**

Die Software der Ärztekasse wird Sie auf möglicherweise fehlende oder fehlerhafte Patientendaten aufmerksam machen. Spätestens jetzt sollten die Angaben überprüft und aktualisiert werden.

- Sie können diese Benachrichtigung deaktivieren, indem Sie den Button «Benachrichtigung deaktiviert» anklicken.
- Die Benachrichtigung wird bei einer neuen Versichertenkarte wieder automatisch aktiviert.

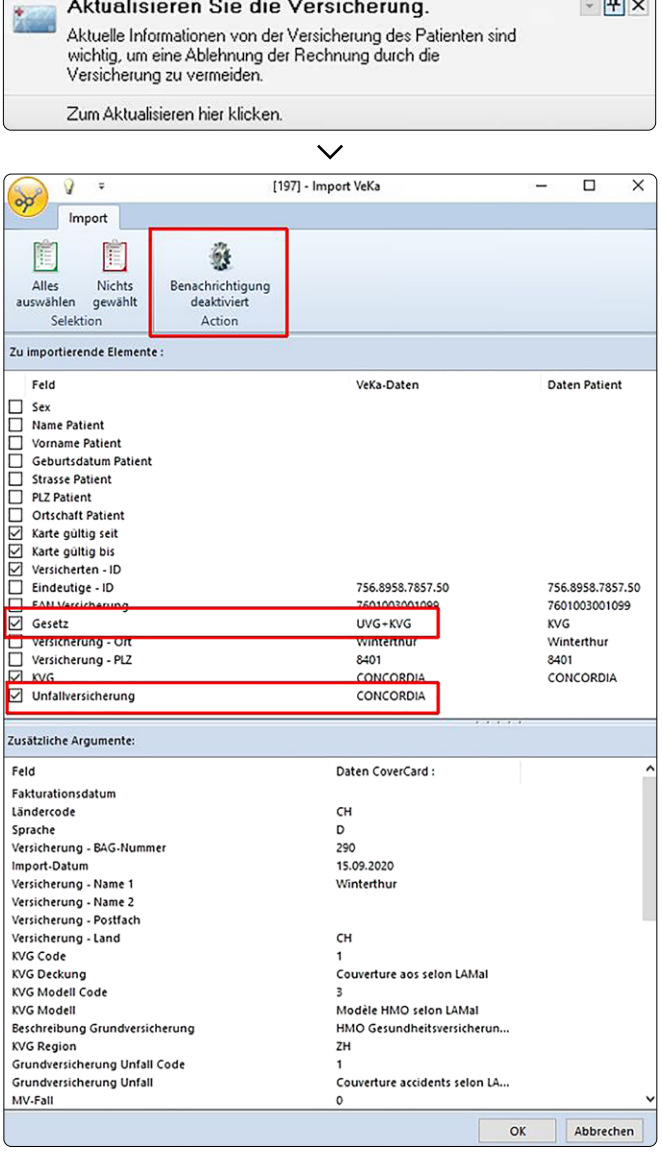

## **Achtung bei UVG:**

Falls Sie eine Unfallbehandlung des Patienten auf die separate Unfallversicherung definiert haben, sollten Sie hier die «Unfallversicherung» deaktivieren um zu verhindern, dass diese Versicherung ebenfalls aktualisiert wird.

Die häufigsten Gründe für die Aufforderung der Software die Patientendaten via Versichertenkarte zu aktualisieren:

- Alte Versicherungskarte
- Nicht aktuelle Angaben zur Person (Heirat, Adresse)
- Angaben der Krankenkasse haben geändert (Versicherungswechsel)
- Patient hat den Unfall ebenfalls über die Krankenkasse gedeckt

**ÄRZTEKASSE**  $\overline{\mathbf{K}}$ **CAISSE DES MÉDECINS** C M **CASSA DEI MEDICI** 

**Ärztekasse** . Genossenschaft Postfach . 8902 Urdorf . Tel. 0848 82 15 15 www.aerztekasse.ch